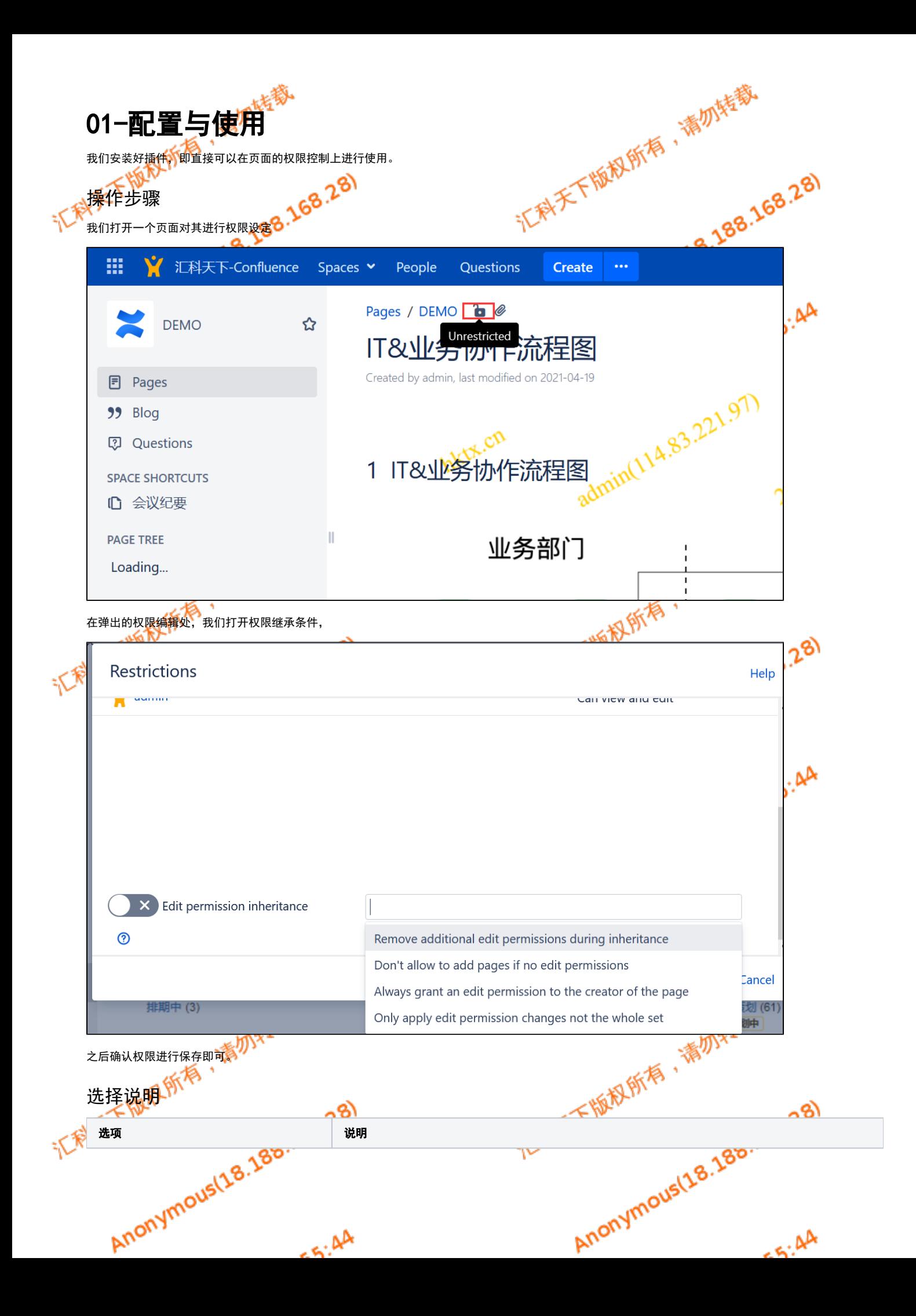

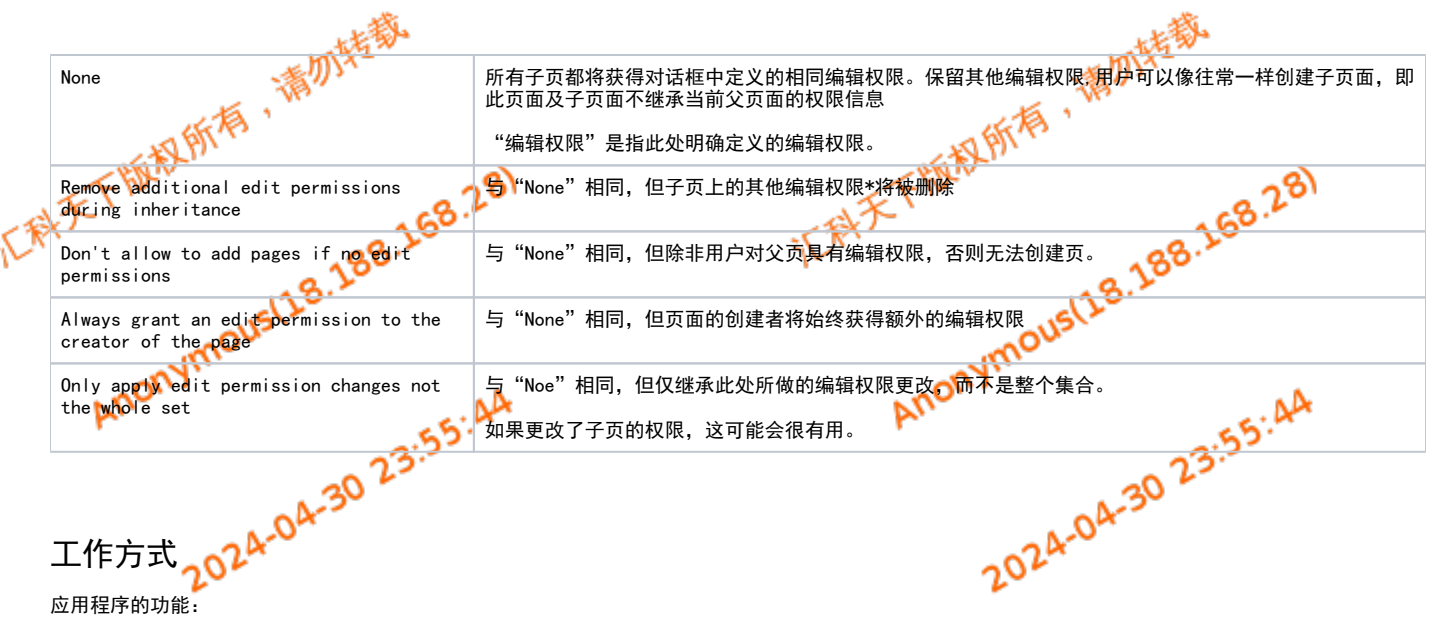

## 应用程序的功能:

- 当在"限制"对话框中单击"应用"并定义了"Edit Permission Inheritance"时,应用程序将在子页面上采用所有编辑权限。
- 当页面被添加到"Edit Permission Inheritance"所覆盖的子页面时,它们的编辑权限将被修改以匹配继承。
- 当页面移动到"Edit Permission Inheritance"覆盖的分支中时,它们的编辑权限集将被修改以匹配继承。

不具备的功能:

使用示例

应用程序不会阻止更改子页面的编辑权限(但是,重新应用"Edit Permission Inheritance"时,所做的更改可能会丢失,这具体取决于所选的选 项)。

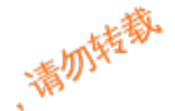

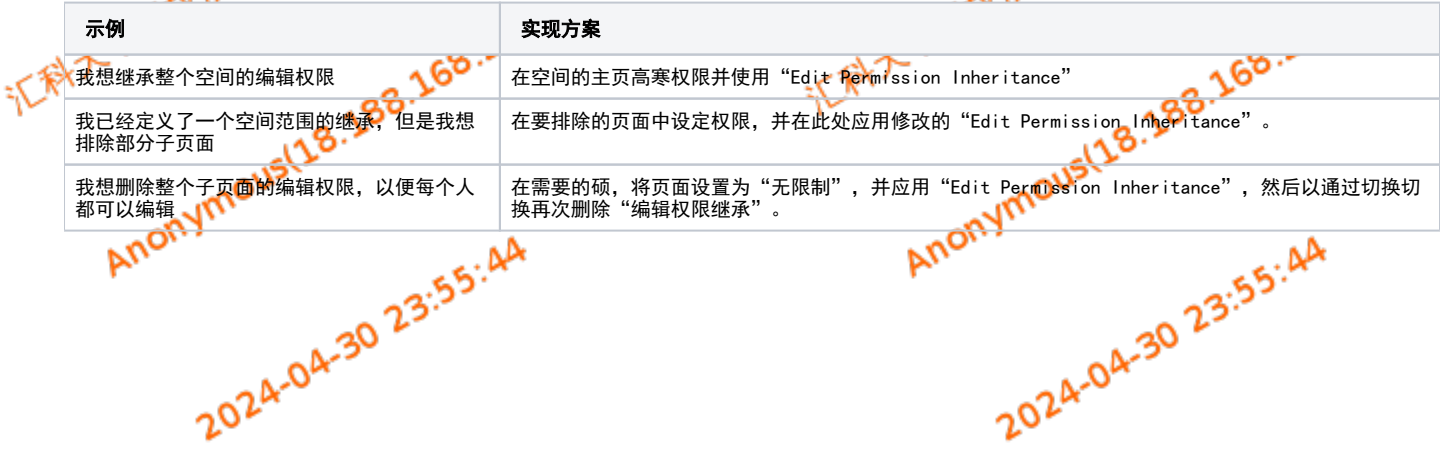

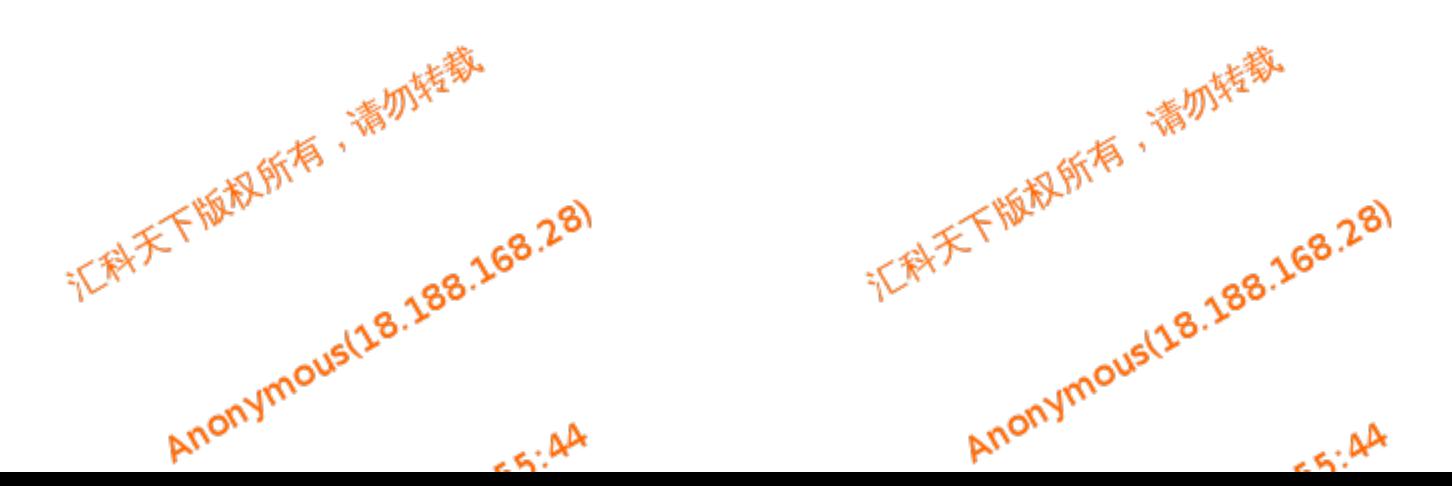